# **Communication Protocols**

**Tiny BMS s516 – 30A / 150A / 750A**

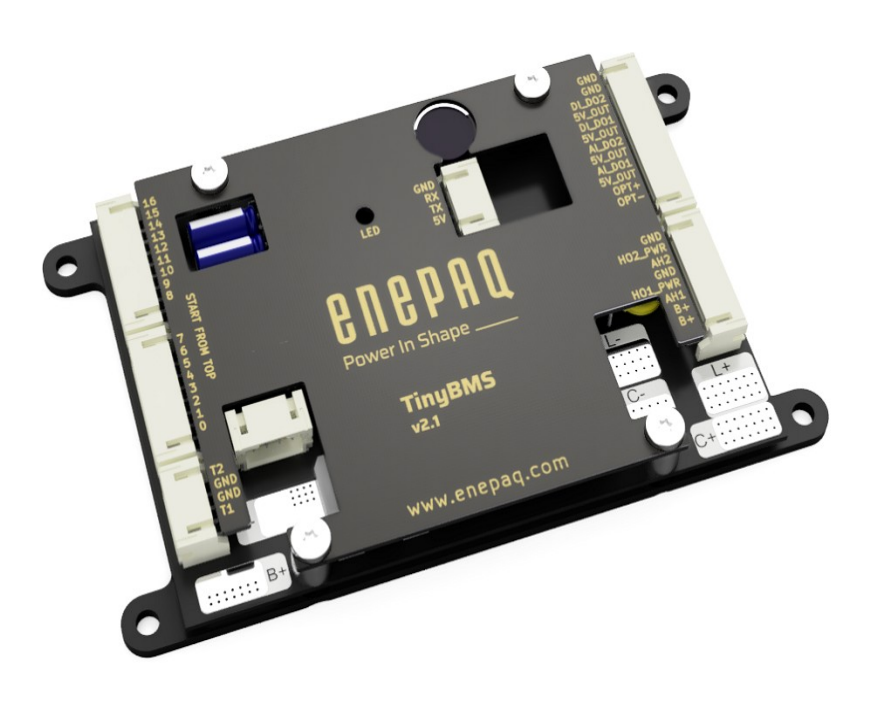

**Revision C, 2022-03-24**

# **Contents**

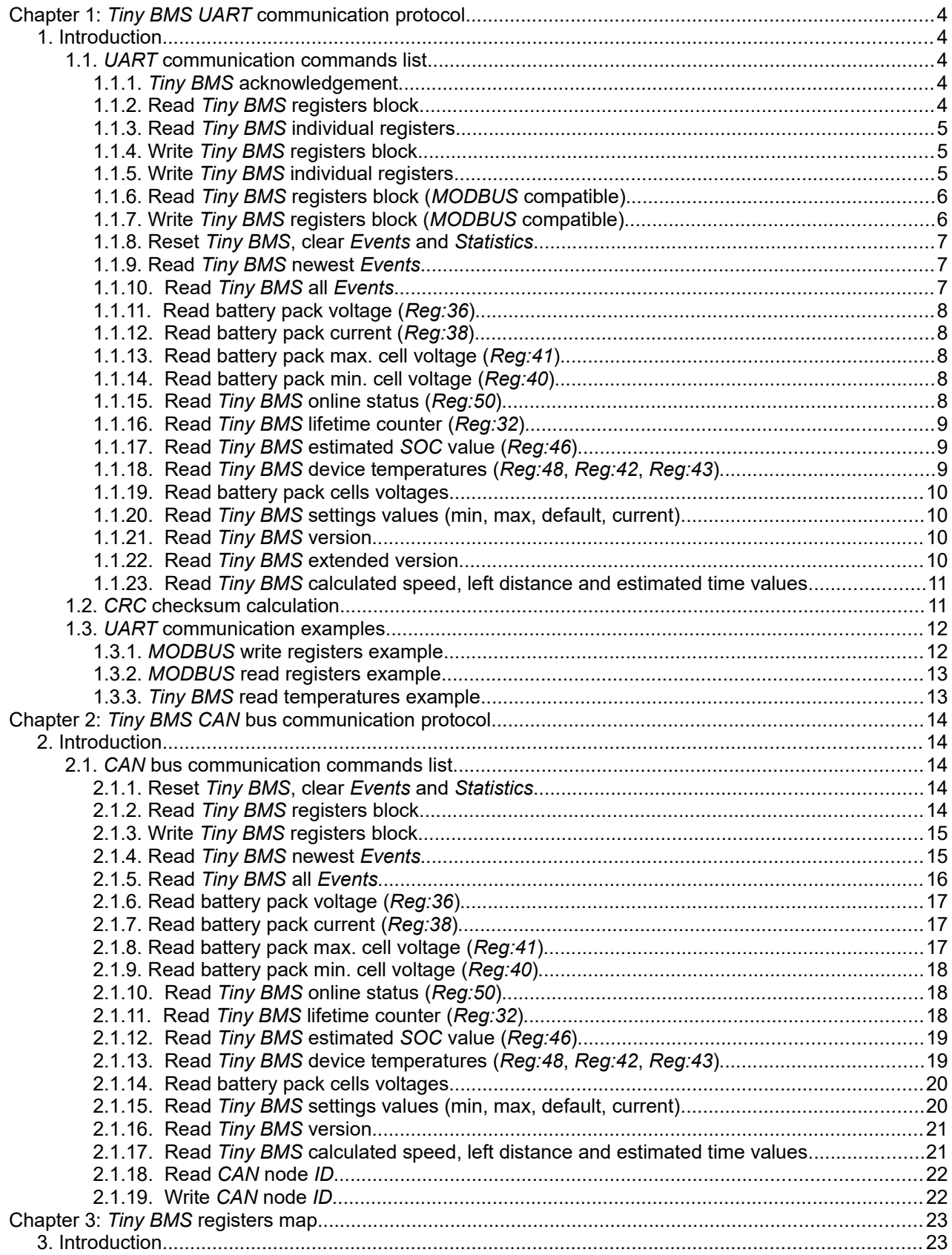

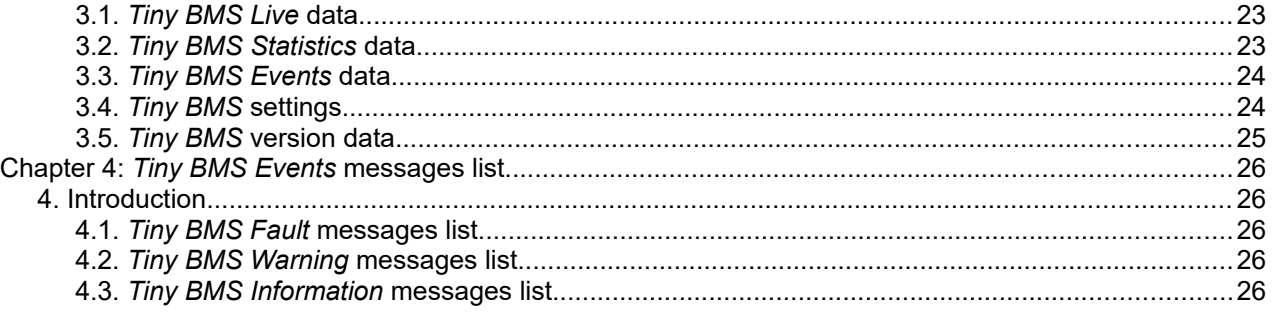

# <span id="page-3-0"></span>**Chapter 1:** *Tiny BMS UART* **communication protocol**

### <span id="page-3-4"></span>**1. Introduction**

*Tiny BMS* device includes a single multi-purpose *UART* interface. In combination with various converters, the interface is compatible with *USB*, *bluetoot*h and *CAN* interfaces. Various proprietary commands are available for fast communication, also *MODBUS* commands *03* and *16* are supported for rapid integration to existing industrial systems. An internal *Tiny BMS* device register map is given in *Chapter 3*. The register map values can be read and modified using *MODBUS* and proprietary commands. This chapter in detail covers all available commands implemented to communicate with *Tiny BMS* device. Every command request and response contains *16* bit *CRC* checksum. How to calculate *CRC* value refer to C*hapter 1.2.*

**Note:** *UART* configuration: baudrate *115200 bit/s*, *8* data bits, *1* stop bit, no parity, no flow control. *UART* configuration is not allowed to be changed by the user.

#### <span id="page-3-3"></span>**1.1.** *UART* **communication commands list**

#### <span id="page-3-2"></span>**1.1.1.** *Tiny BMS* **acknowledgement**

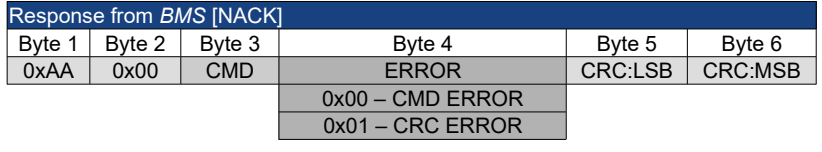

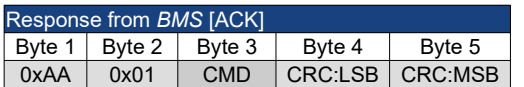

**CMD** – Command code **ERROR** – Error code

#### <span id="page-3-1"></span>**1.1.2. Read** *Tiny BMS* **registers block**

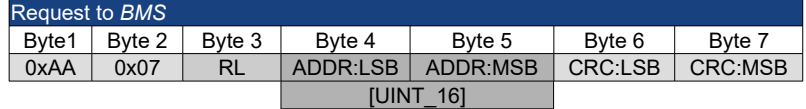

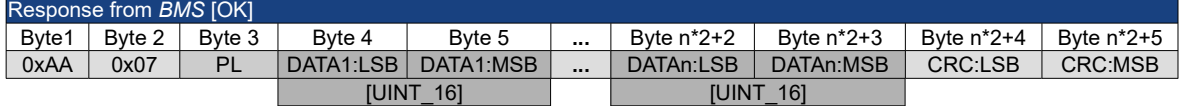

**RL** – Registers to read **ADDR** – First registers block address **DATA** – Registers block values

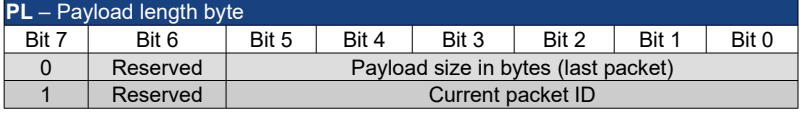

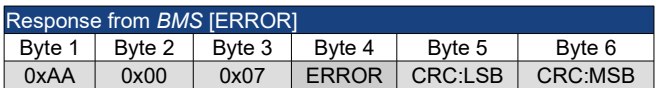

#### <span id="page-4-2"></span>**1.1.3. Read** *Tiny BMS* **individual registers**

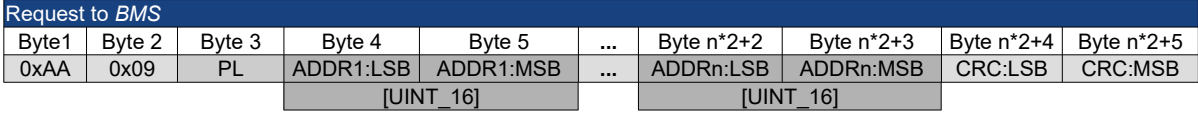

**PL** – Payload length in bytes

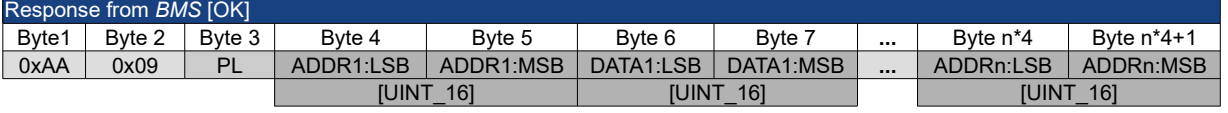

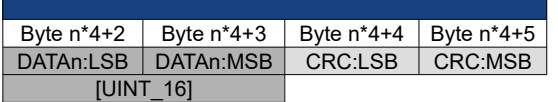

**ADDR** – Individual registers addresses

**DATA** – Registers values

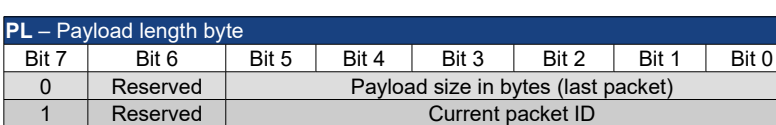

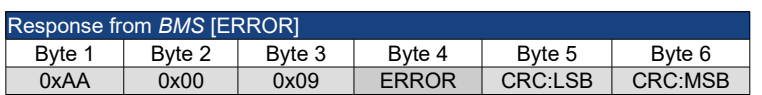

#### <span id="page-4-1"></span>**1.1.4. Write** *Tiny BMS* **registers block**

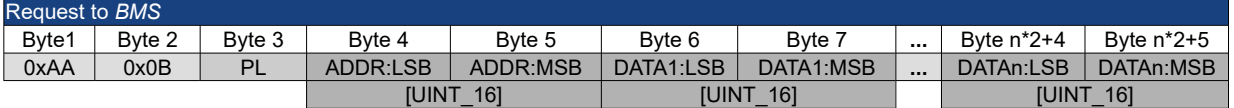

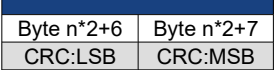

**ADDR** – First registers block address (valid addresses to write *0x012C* to *0x018F*) **DATA** – Registers block values to write

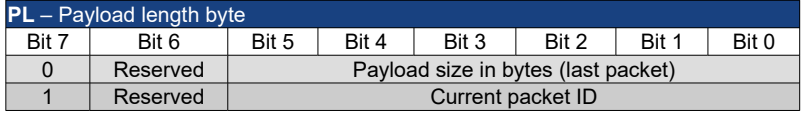

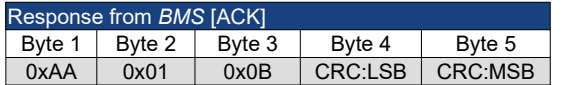

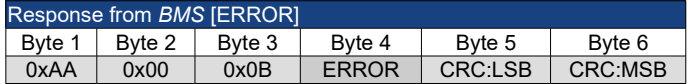

#### <span id="page-4-0"></span>**1.1.5. Write** *Tiny BMS* **individual registers**

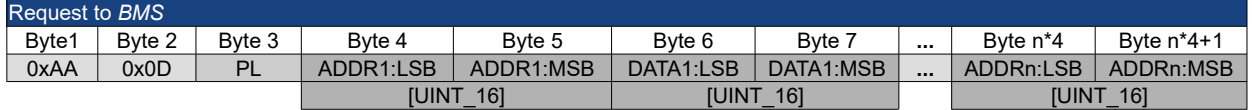

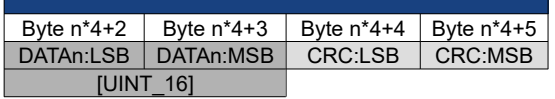

**ADDR** – Individual registers addresses (valid addresses to write *0x012C* to *0x018F*) **DATA** – Individual registers values to write

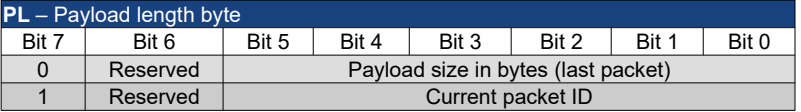

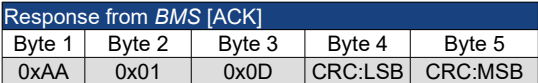

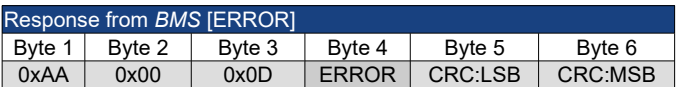

#### <span id="page-5-1"></span>**1.1.6. Read** *Tiny BMS* **registers block (***MODBUS* **compatible)**

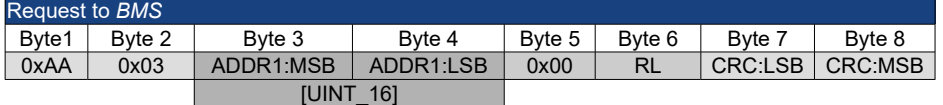

**ADDR** – First registers block address

**RL** – Registers to read. Max. *127* registers (*0x7F*)

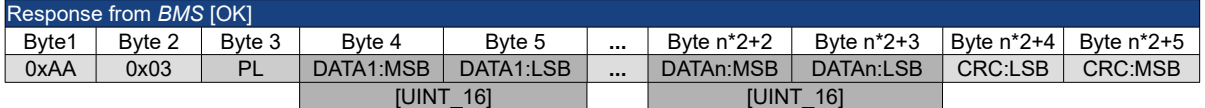

#### **PL** – Payload length in bytes

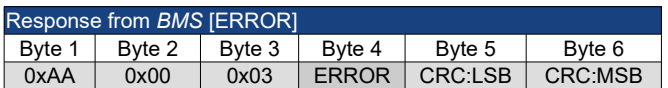

#### <span id="page-5-0"></span>**1.1.7. Write** *Tiny BMS* **registers block (***MODBUS* **compatible)**

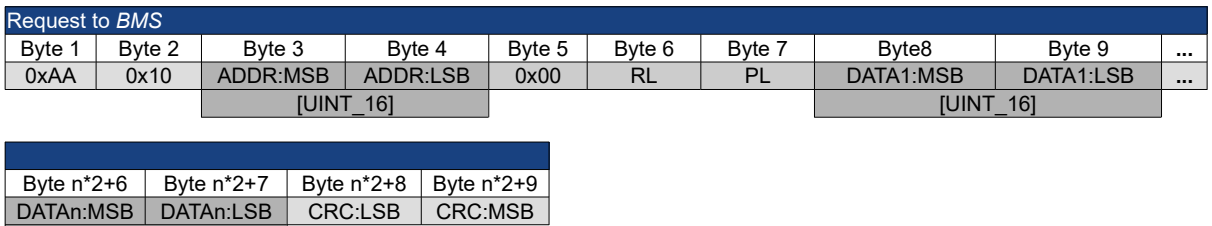

[UINT\_16]

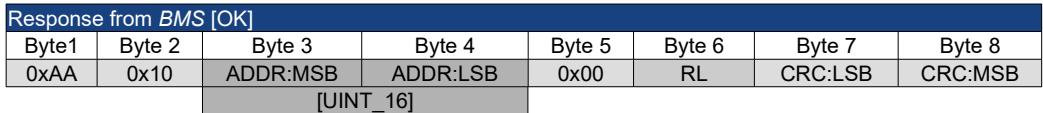

**ADDR** – First registers block address

**RL** – Registers to write. Max. *100* registers (*0x64*)

**PL** – Payload length in bytes

**DATA** – Registers block values to write

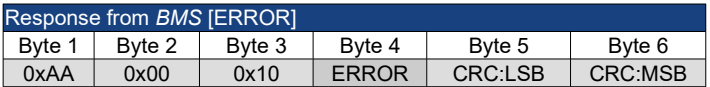

#### <span id="page-6-2"></span>**1.1.8. Reset** *Tiny BMS***, clear** *Events* **and** *Statistics*

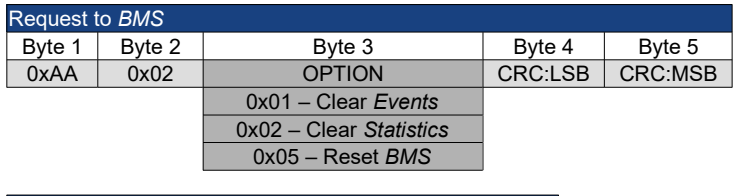

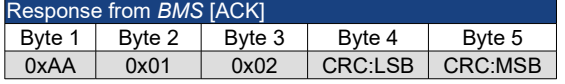

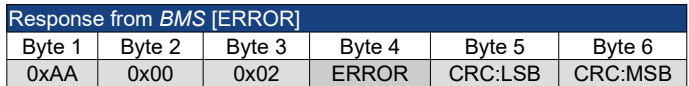

#### <span id="page-6-1"></span>**1.1.9. Read** *Tiny BMS* **newest** *Events*

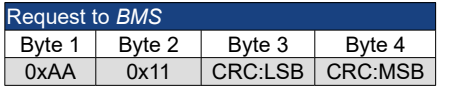

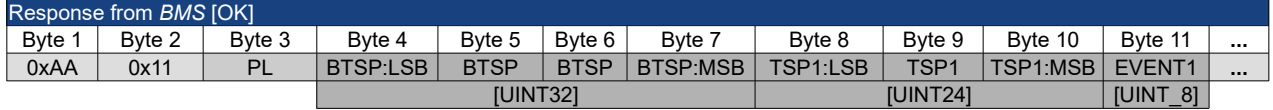

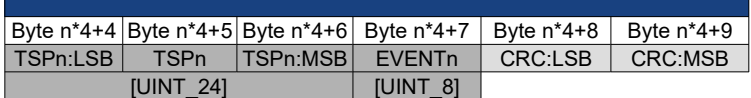

**PL** – Payload length in bytes **PTSP** – *BMS* timestamp in seconds **TSP** – Event timestamp in seconds **EVENT** – *BMS* Event ID

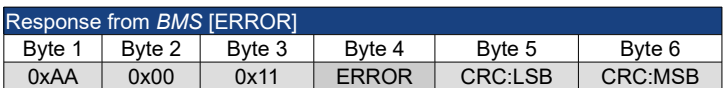

#### <span id="page-6-0"></span>**1.1.10. Read** *Tiny BMS* **all** *Events*

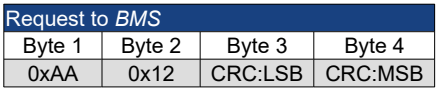

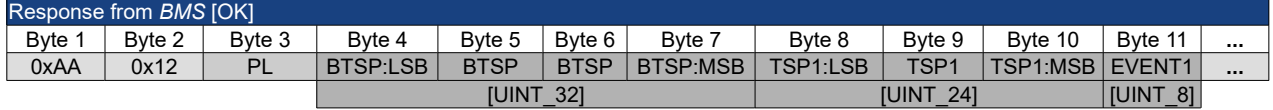

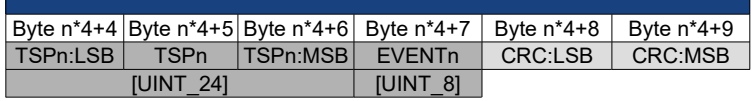

**PL** – Payload length in bytes **PTSP** – *BMS* timestamp in seconds **TSP** – *Event* timestamp in seconds **EVENT** – *BMS Event* ID

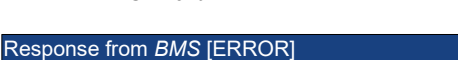

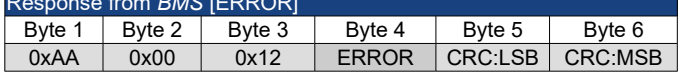

#### <span id="page-7-4"></span>**1.1.11. Read battery pack voltage (***Reg:36***)**

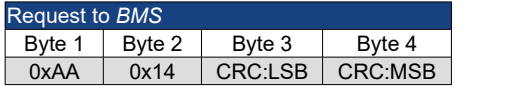

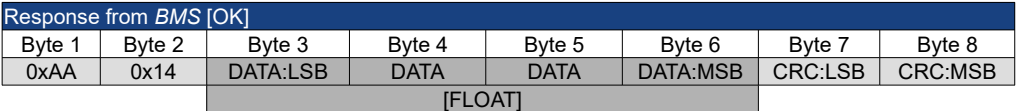

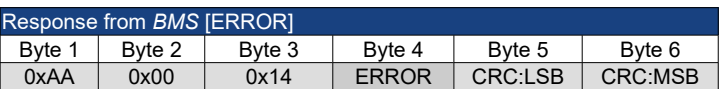

#### <span id="page-7-3"></span>**1.1.12. Read battery pack current (***Reg:38***)**

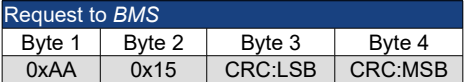

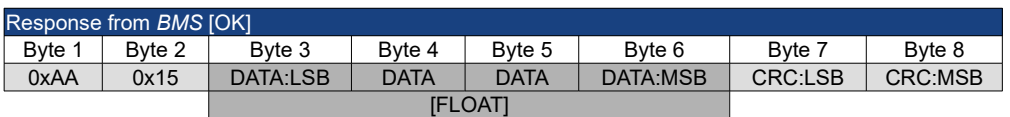

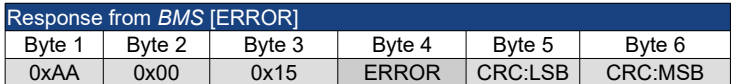

#### <span id="page-7-2"></span>**1.1.13. Read battery pack max. cell voltage (***Reg:41***)**

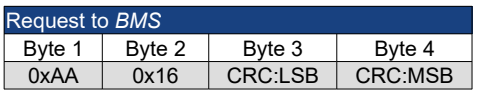

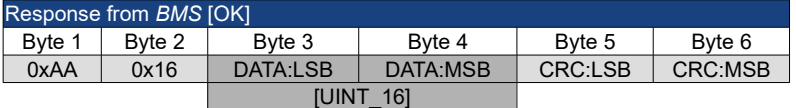

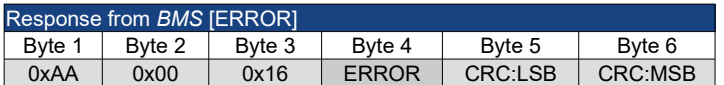

#### <span id="page-7-1"></span>**1.1.14. Read battery pack min. cell voltage (***Reg:40***)**

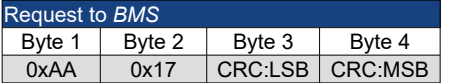

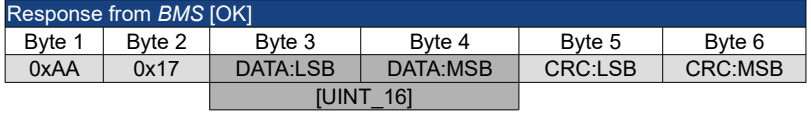

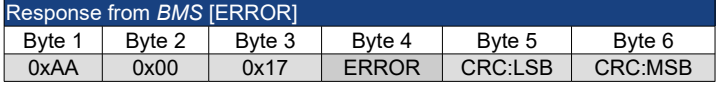

#### <span id="page-7-0"></span>**1.1.15. Read** *Tiny BMS* **online status (***Reg:50***)**

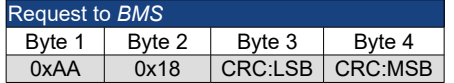

# **BUBPHQ**

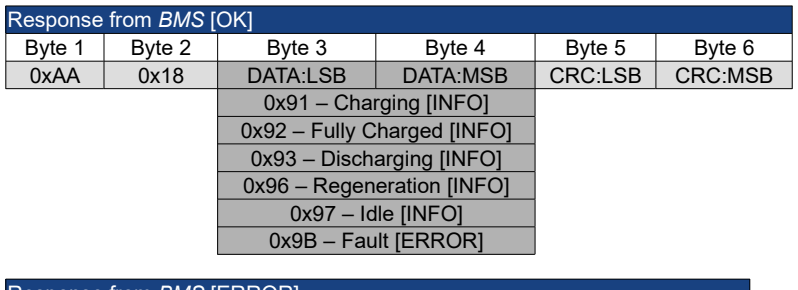

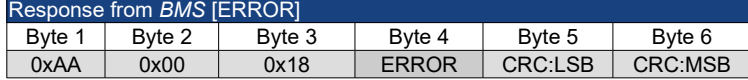

#### <span id="page-8-2"></span>**1.1.16. Read** *Tiny BMS* **lifetime counter (***Reg:32***)**

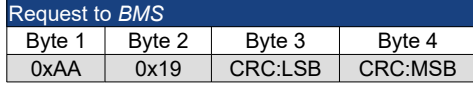

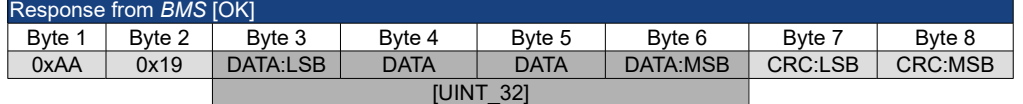

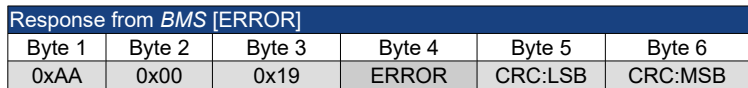

#### <span id="page-8-1"></span>**1.1.17. Read** *Tiny BMS* **estimated** *SOC* **value (***Reg:46***)**

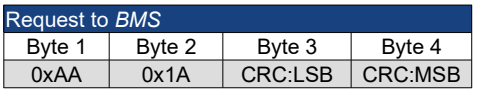

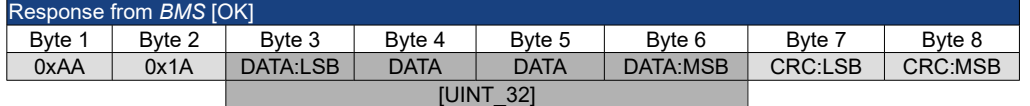

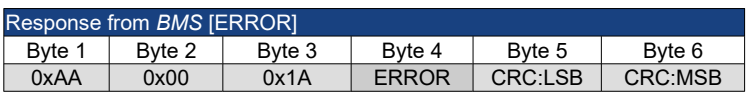

#### <span id="page-8-0"></span>**1.1.18. Read** *Tiny BMS* **device temperatures (***Reg:48***,** *Reg:42***,** *Reg:43***)**

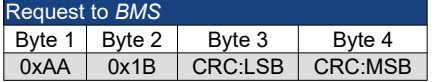

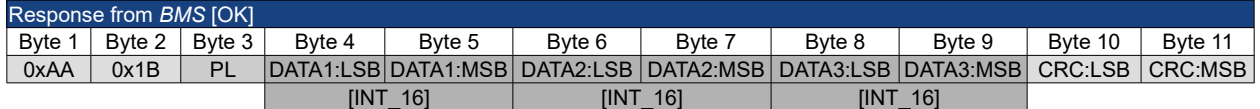

**PL** – Payload length in bytes

**DATA1** – *Tiny BMS* internal temperature

**DATA2** – External temperature sensor *#1* temperature value (value of *-32768* if not connected)

**DATA3** – External temperature sensor *#2* temperature value (value of *-32768* if not connected)

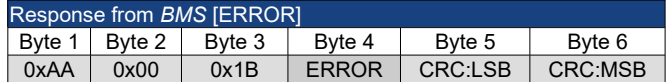

#### <span id="page-9-3"></span>**1.1.19. Read battery pack cells voltages**

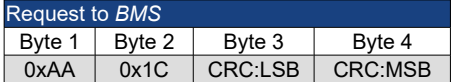

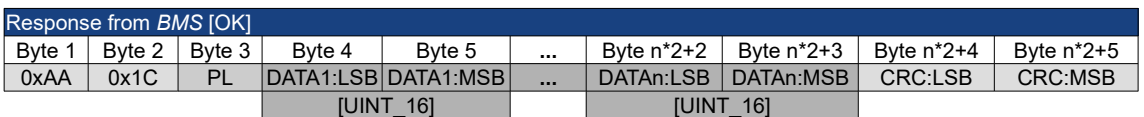

**PL** – Payload length in bytes

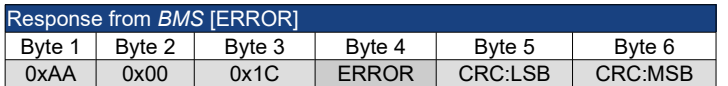

#### <span id="page-9-2"></span>**1.1.20. Read** *Tiny BMS* **settings values (min, max, default, current)**

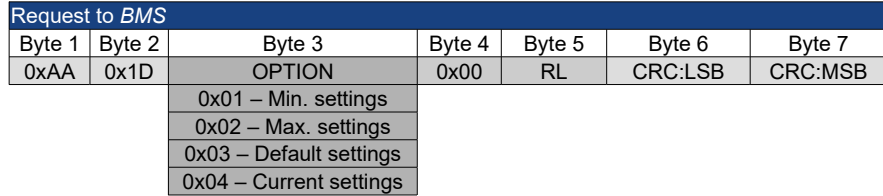

**RL** – Registers to read. Max. *100* (*0x64*) registers

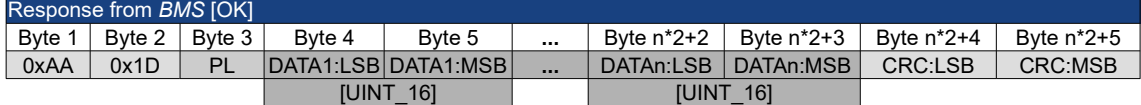

**PL** – Payload length in bytes

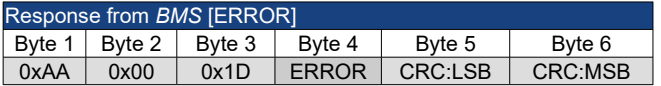

#### <span id="page-9-1"></span>**1.1.21. Read** *Tiny BMS* **version**

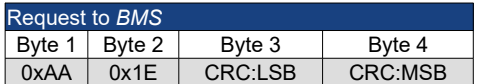

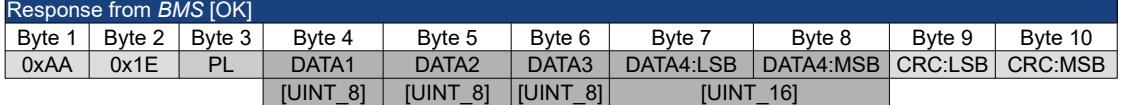

**PL** – Payload length in bytes

**DATA1** – Hardware version

**DATA2** – Hardware changes version

**DATA3** – Firmware public version

**DATA4** – Firmware internal version

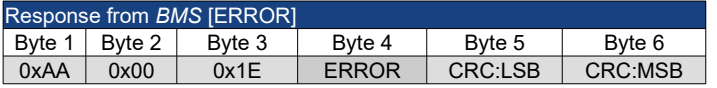

#### <span id="page-9-0"></span>**1.1.22. Read** *Tiny BMS* **extended version**

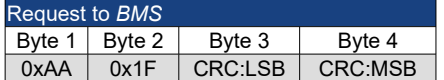

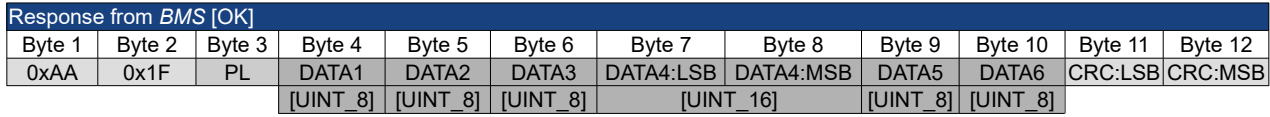

**PL** – Payload length in bytes

**DATA1** – Hardware version

**DATA2** – Hardware changes version

**DATA3** – Firmware public version

**DATA4** – Firmware internal version

**DATA5** – Bootloader version **DATA6** – Register map version

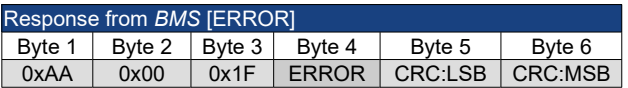

#### <span id="page-10-1"></span>**1.1.23. Read** *Tiny BMS* **calculated speed, left distance and estimated time values**

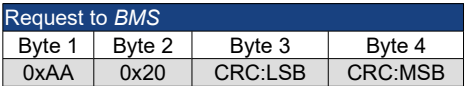

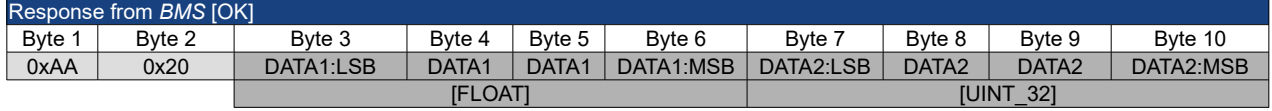

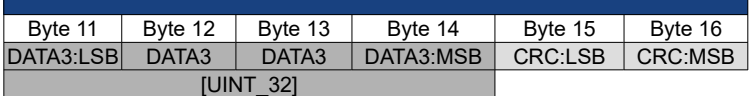

**DATA1** – Speed (*km/h*)

**DATA2** – Left distance to empty battery (*km*)

**DATA3** – Estimated time left to empty battery (*seconds*)

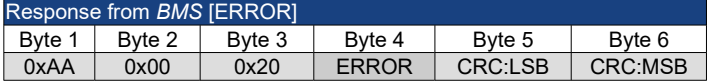

#### <span id="page-10-0"></span>**1.2.** *CRC* **checksum calculation**

*CRC* stands for *Cyclic Redundancy Check*. It is two bytes added to the end of every command message for error detection. Every byte in the message is used to calculate the *CRC* value. The receiving device also must calculate the *CRC* and compare it to the *CRC* from sending device. If even one bit in the message is received incorrectly, the *CRC* values will be different and will result in an error. In the *Tiny BMS UART* communication protocol the *CRC* checksum is *16* bit value, calculated based on standard *MODBUS CRC* polynomial *x<sup>16</sup>+x<sup>15</sup>+x<sup>2</sup>+1* (*0x8005* in *HEX* format). Below is the function example in *C* programming language that can be used as a reference to calculate the *16* bit *CRC* value:

```
const static uint16_t crcTable[256]={
```

```
0x0000, 0xC0C1, 0xC181, 0x0140, 0xC301, 0x03C0, 0x0280, 0xC241,
0xC601, 0x06C0, 0x0780, 0xC741, 0x0500, 0xC5C1, 0xC481, 0x0440,
0xCC01, 0x0CC0, 0x0D80, 0xCD41, 0x0F00, 0xCFC1, 0xCE81, 0x0E40,
0x0A00, 0xCAC1, 0xCB81, 0x0B40, 0xC901, 0x09C0, 0x0880, 0xC841,
0xD801, 0x18C0, 0x1980, 0xD941, 0x1B00, 0xDBC1, 0xDA81, 0x1A40,
0x1E00, 0xDEC1, 0xDF81, 0x1F40, 0xDD01, 0x1DC0, 0x1C80, 0xDC41,
0x1400, 0xD4C1, 0xD581, 0x1540, 0xD701, 0x17C0, 0x1680, 0xD641,
0xD201, 0x12C0, 0x1380, 0xD341, 0x1100, 0xD1C1, 0xD081, 0x1040,
0xF001, 0x30C0, 0x3180, 0xF141, 0x3300, 0xF3C1, 0xF281, 0x3240,
0x3600, 0xF6C1, 0xF781, 0x3740, 0xF501, 0x35C0, 0x3480, 0xF441,
```
### **BUBPAO**

```
0x3C00, 0xFCC1, 0xFD81, 0x3D40, 0xFF01, 0x3FC0, 0x3E80, 0xFE41,
  0xFA01, 0x3AC0, 0x3B80, 0xFB41, 0x3900, 0xF9C1, 0xF881, 0x3840,
  0x2800, 0xE8C1, 0xE981, 0x2940, 0xEB01, 0x2BC0, 0x2A80, 0xEA41,
  0xEE01, 0x2EC0, 0x2F80, 0xEF41, 0x2D00, 0xEDC1, 0xEC81, 0x2C40,
  0xE401, 0x24C0, 0x2580, 0xE541, 0x2700, 0xE7C1, 0xE681, 0x2640,
  0x2200, 0xE2C1, 0xE381, 0x2340, 0xE101, 0x21C0, 0x2080, 0xE041,
  0xA001, 0x60C0, 0x6180, 0xA141, 0x6300, 0xA3C1, 0xA281, 0x6240,
  0x6600, 0xA6C1, 0xA781, 0x6740, 0xA501, 0x65C0, 0x6480, 0xA441,
  0x6C00, 0xACC1, 0xAD81, 0x6D40, 0xAF01, 0x6FC0, 0x6E80, 0xAE41,
  0xAA01, 0x6AC0, 0x6B80, 0xAB41, 0x6900, 0xA9C1, 0xA881, 0x6840,
  0x7800, 0xB8C1, 0xB981, 0x7940, 0xBB01, 0x7BC0, 0x7A80, 0xBA41,
  0xBE01, 0x7EC0, 0x7F80, 0xBF41, 0x7D00, 0xBDC1, 0xBC81, 0x7C40,
  0xB401, 0x74C0, 0x7580, 0xB541, 0x7700, 0xB7C1, 0xB681, 0x7640,
  0x7200, 0xB2C1, 0xB381, 0x7340, 0xB101, 0x71C0, 0x7080, 0xB041,
  0x5000, 0x90C1, 0x9181, 0x5140, 0x9301, 0x53C0, 0x5280, 0x9241,
  0x9601, 0x56C0, 0x5780, 0x9741, 0x5500, 0x95C1, 0x9481, 0x5440,
  0x9C01, 0x5CC0, 0x5D80, 0x9D41, 0x5F00, 0x9FC1, 0x9E81, 0x5E40,
  0x5A00, 0x9AC1, 0x9B81, 0x5B40, 0x9901, 0x59C0, 0x5880, 0x9841,
  0x8801, 0x48C0, 0x4980, 0x8941, 0x4B00, 0x8BC1, 0x8A81, 0x4A40,
  0x4E00, 0x8EC1, 0x8F81, 0x4F40, 0x8D01, 0x4DC0, 0x4C80, 0x8C41,
  0x4400, 0x84C1, 0x8581, 0x4540, 0x8701, 0x47C0, 0x4680, 0x8641,
  0x8201, 0x42C0, 0x4380, 0x8341, 0x4100, 0x81C1, 0x8081, 0x4040
};
uint16 t CRC16 (const uint8 t* data, uint16 t length)
{
  uint8_t tmp;
  uint16 t crcWord = 0xFFFF;
   while (length--)
    {
     tmp = *data++ \land crcWord;
      crcWord \gg= 8;
       crcWord ^= crcTable[tmp];
    }
    return crcWord;
}
```
#### <span id="page-11-1"></span>**1.3.** *UART* **communication examples**

**Note:** If *Tiny BMS* device is in sleep mode, the first command must be send twice. After received the first command *BMS* wakes up from sleep mode, but the response to the command will be sent when it receives the command a second time. *Tiny BMS* does not enter sleep mode again while communication is ongoing.

#### <span id="page-11-0"></span>**1.3.1.** *MODBUS* **write registers example**

Below is an example, how to configure *Over-Voltage Cutoff* threshold to *4.2 V* value and *Under-Voltage Cutoff* threshold to *2.5 V* value using *MODBUS* write command:

*Over-Voltage Cutoff* register address is *315* (*0x013B*) *Under-Voltage Cutoff* register address is *316* (*0x013C*) According to *1.1.7* chapter: **ADDR** = *0x013B* (according to *Tiny BMS* registers map); **RL**=*0x02* (write two registers); *PL*=*0x04* (all *Tiny BMS* registers contains two bytes); **DATA**: *4.2 V*=*4200 mV* (*0x1068*), *2.5 V*=*2500 mV* (*0x09C4*);

#### **CRC** = *0x6119*.

Command request bytes sequence to send to *BMS* according to *1.1.7* chapter: **0xAA 0x10 0x01 0x3B 0x00 0x02 0x04 0x10 0x68 0x09 0xC4 0x19 0x61**.

If command was sended successfully, *BMS* responds with data:

**0xAA 0x10 0x01 0x3B 0x00 0x02 0x28 0x22** Configured registers block address – *0x013B*; Configurred two registers – *0x0002*; *CRC* – *0x2228*.

#### <span id="page-12-1"></span>**1.3.2.** *MODBUS* **read registers example**

Below is an example, how to read five cells voltages (cell *5* to cell *9*) using *MODBUS* read command:

According to *1.1.6* chapter: **ADDR** = *0x0005* (cell *5* address according to *Tiny BMS* registers map); **RL**=*0x05* (read five registers); **CRC** = *0x138C*. Command request bytes sequence to send to *BMS* according to *1.1.6* chapter: **0xAA 0x03 0x00 0x05 0x00 0x05 0x8C 0x13**.

If command was sent successfully, *BMS* responds with data:

**0xAA 0x03 0x0A 0x97 0x40 0x97 0x40 0x97 0x2C 0x97 0x2C 0x97 0x2C 0x3E 0xC7** Payload length – *0x0A* (*10* bytes); Cell *5* voltage – *0x9740* (*38720* decimal or *3.872 V* according to *Tiny BMS* registers map) Cell *6* voltage – *0x9740* (*38720* decimal or *3.872 V* according to *Tiny BMS* registers map) Cell *7* voltage – *0x972C* (*38700* decimal or *3.870 V* according to *Tiny BMS* registers map) Cell *8* voltage – *0x972C* (*38700* decimal or *3.870 V* according to *Tiny BMS* registers map)

Cell *9* voltage – *0x972C* (*38700* decimal or *3.870 V* according to *Tiny BMS* registers map) *CRC* – *0xC73E*.

#### <span id="page-12-0"></span>**1.3.3.** *Tiny BMS* **read temperatures example**

Below is provided an example, how to read temperature values using *read Tiny BMS* device temperatures command:

Command request bytes sequence to send to *BMS* according to *1.1.18* chapter: **0xAA 0x1B 0x3F 0x1B CRC =** *0x1B3F*.

If command was sent successfully, *BMS* responds with data: **0xAA 0x1B 0x06 0x16 0x01 0x14 0x01 0x16 0x01 0x0E 0x4E**

Payload length – *0x06* (*6* bytes);

*Tiny BMS* internal temperature – *0x0116* (*278* decimal or *27.8 °C* according to *Tiny BMS* registers map) *Tiny BMS* external *#1* temperature – *0x0114* (*276* decimal or *27.6 °C* according to *Tiny BMS* registers map) *Tiny BMS* external *#2* temperature – *0x0116* (*278* decimal or *27.8 °C* according to *Tiny BMS* registers map) *CRC* – *0x4E0E*.

# <span id="page-13-4"></span>**Chapter 2:** *Tiny BMS CAN* **bus communication protocol**

### <span id="page-13-3"></span>**2. Introduction**

*Tiny BMS* device used along with *Enepaq CAN-UART* converter module gives an instant *CAN* bus connectivity with the user side *CAN* controller or other industrial equipment. Various proprietary commands are available for fast *CAN* bus communication. This chapter in detail covers all available commands implemented to communicate with *Tiny BMS* device. An internal *Tiny BMS* registers map is given in *Chapter 3.*

**Note:** *CAN* bitrate is *500 kbit/s* (not allowed to change by the user). Default node *ID* after firmware update is *0x01*. When multi-slave *CAN* bus topology is used, node *ID* can be assigned with *19 Tiny BMS CAN* command. Automatic node *ID* assignment is not available.

**Note:** *Tiny BMS CAN-UART* converter works and *CAN* bus communication is available only when *BMS* device is in active state (charging, discharging or *Ignition* enabled).

#### <span id="page-13-2"></span>**2.1.** *CAN* **bus communication commands list**

#### <span id="page-13-1"></span>**2.1.1. Reset** *Tiny BMS***, clear** *Events* **and** *Statistics*

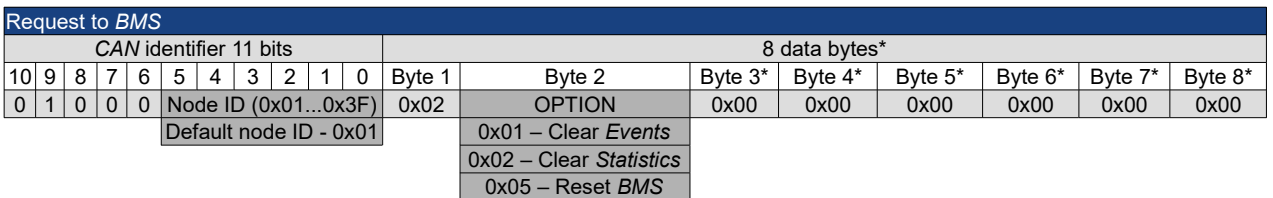

*\* -* Last command bytes with zeros can be ignored

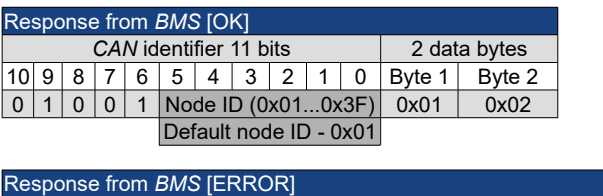

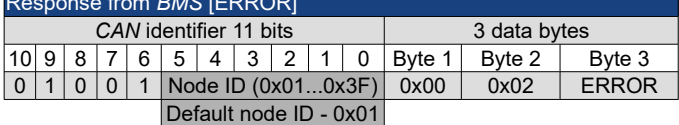

**ERROR** – Response error code

#### <span id="page-13-0"></span>**2.1.2. Read** *Tiny BMS* **registers block**

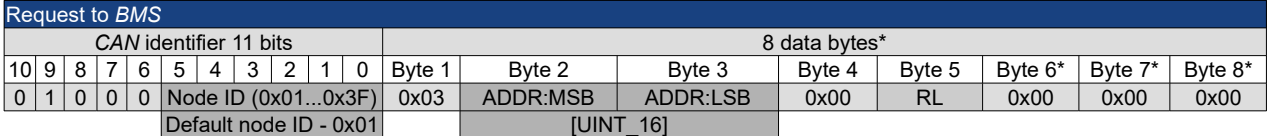

*\* -* Last command bytes with zeros can be ignored

**ADDR** – Registers block start addresses

**RL** – Registers to read. Max. *127* (*0x7F*) registers

The number of *CAN* messages responded from *BMS* is equal to the count of registers requested to read. First *CAN* message returns first register value and each other *CAN* message returns next registers values respectively.

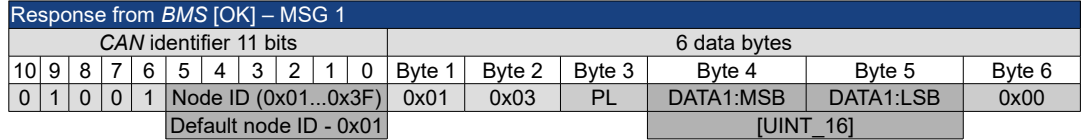

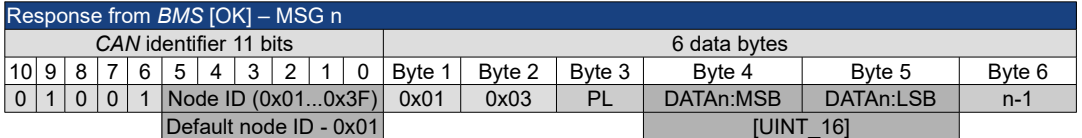

**PL** – Payload (DATA) length in bytes **DATA** – Registers data

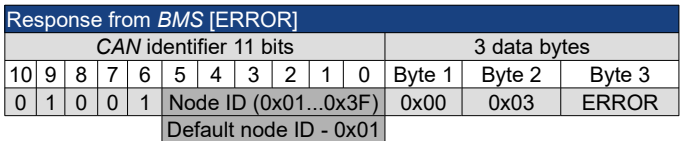

**ERROR** – Response error code

#### <span id="page-14-1"></span>**2.1.3. Write** *Tiny BMS* **registers block**

The number of *CAN* messages sent to *BMS* is equal to the count of registers requested to write. First *CAN* message contains start address, register length and first register value and each other *CAN* message contains next registers values respectively.

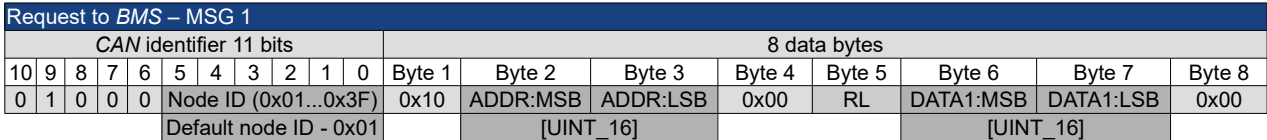

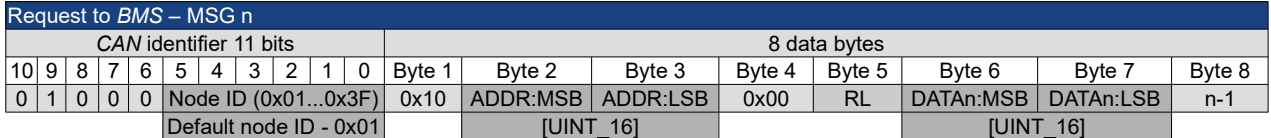

**ADDR** *-* Registers block start addresses. Start address can be in range *0x12C* to *0x18F* **RL** – Registers to write. Max. *100* (*0x64*) registers **DATA** – Registers data to write

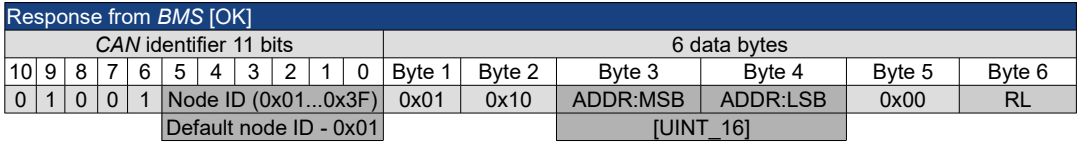

**ADDR** – Configured registers blosck start address **RL** – Configured registers

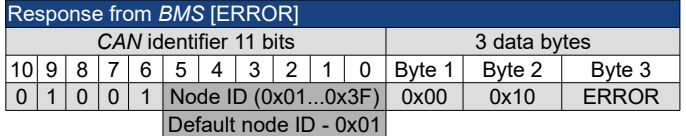

**ERROR** – Response error code

#### <span id="page-14-0"></span>**2.1.4. Read** *Tiny BMS* **newest** *Events*

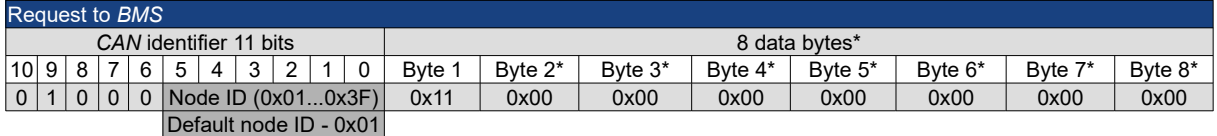

*\* -* Last command bytes with zeros can be ignored

The number of *CAN* messages responded from *BMS* is equal to the count of events requested. First *CAN* message returns current *BMS* timestamp and each other *CAN* message returns new event *ID* and timestamp respectively.

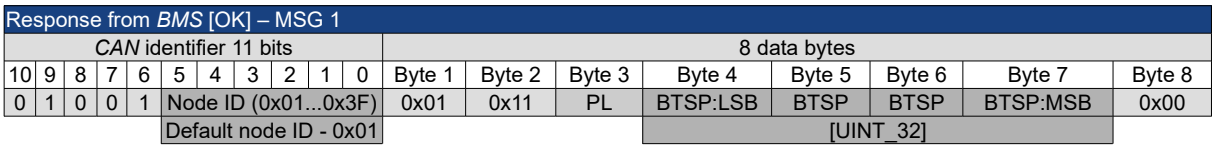

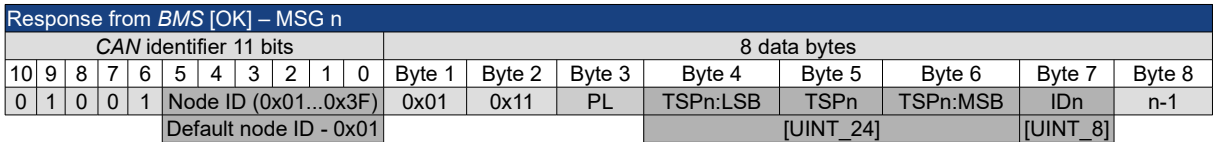

**PL** – Payload (DATA) length in bytes

**BTSP** – Tiny *BMS* timestamp in seconds

**TSP** – Newest *Event* timestamp in seconds

**ID** – *Event* ID

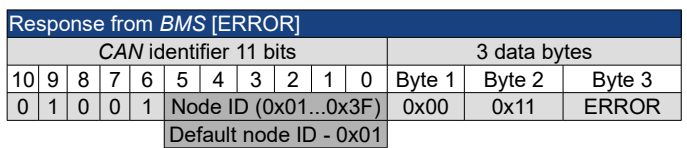

**ERROR** – Response error code

#### <span id="page-15-0"></span>**2.1.5. Read** *Tiny BMS* **all** *Events*

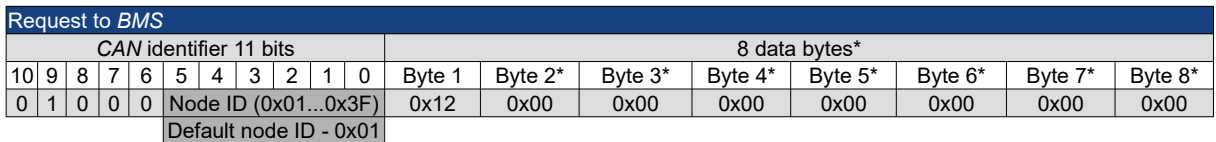

*\* -* Last command bytes with zeros can be ignored

The number of *CAN* messages responded from *BMS* is equal to the count of events requested. First *CAN* message returns current *BMS* timestamp and each other *CAN* message returns event *ID* and timestamp respectively.

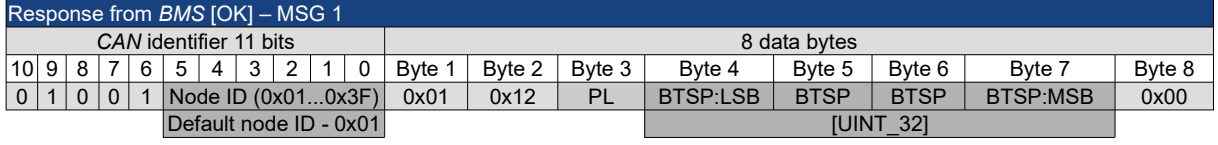

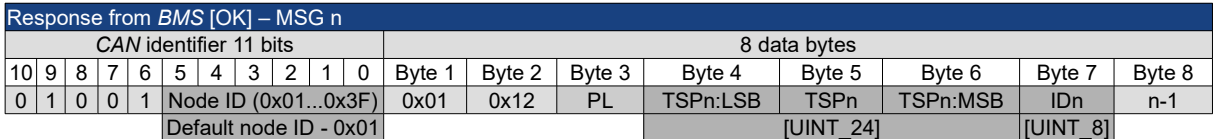

**PL** – Payload (DATA) length in bytes

**BTSP** – Tiny *BMS* timestamp in seconds

**TSP** – Newest *Event* timestamp in seconds

**ID** – *Event* ID

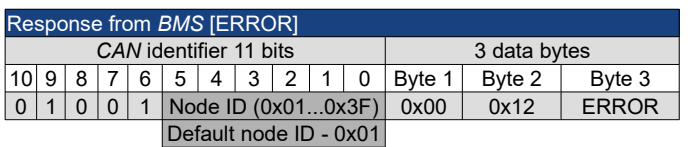

**ERROR** – Response error code

#### <span id="page-16-2"></span>**2.1.6. Read battery pack voltage (***Reg:36***)**

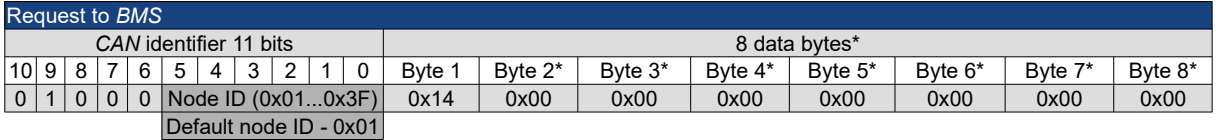

*\* -* Last command bytes with zeros can be ignored

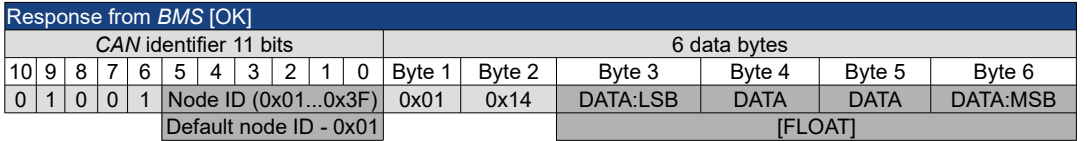

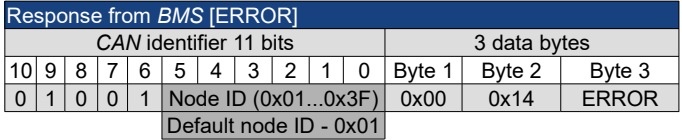

**ERROR** – Response error code

#### <span id="page-16-1"></span>**2.1.7. Read battery pack current (***Reg:38***)**

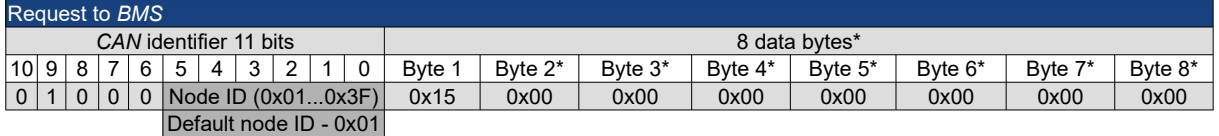

*\* -* Last command bytes with zeros can be ignored

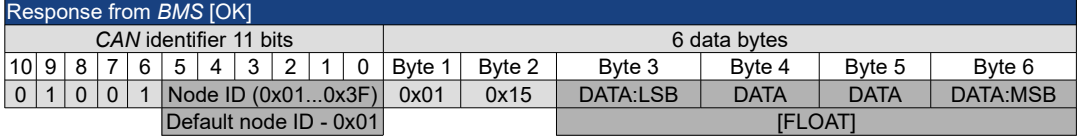

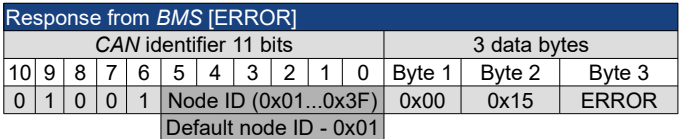

**ERROR** – Response error code

#### <span id="page-16-0"></span>**2.1.8. Read battery pack max. cell voltage (***Reg:41***)**

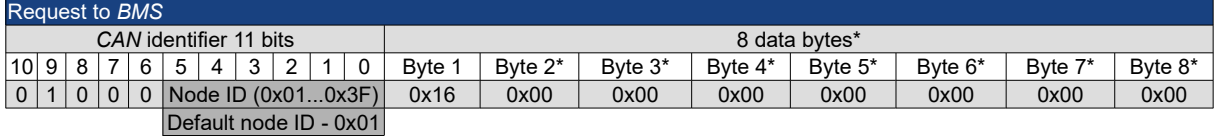

*\* -* Last command bytes with zeros can be ignored

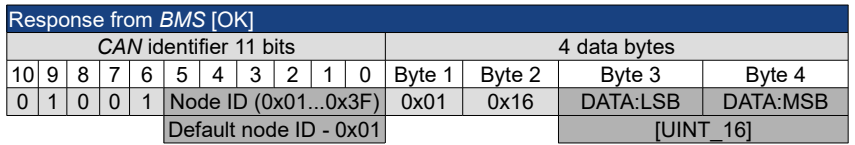

# **BUGPHQ**

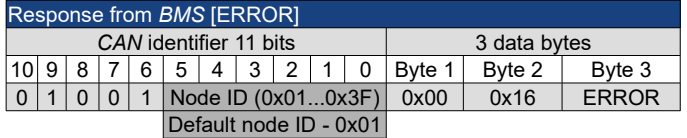

**ERROR** – Response error code

#### <span id="page-17-2"></span>**2.1.9. Read battery pack min. cell voltage (***Reg:40***)**

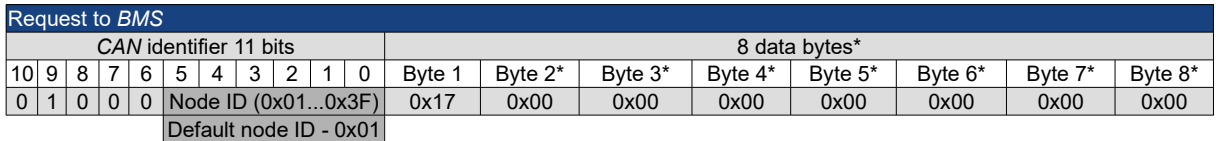

**\*** - Last command bytes with zeros can be ignored

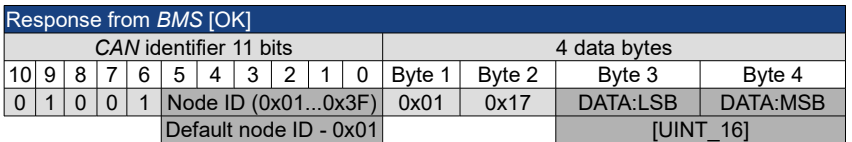

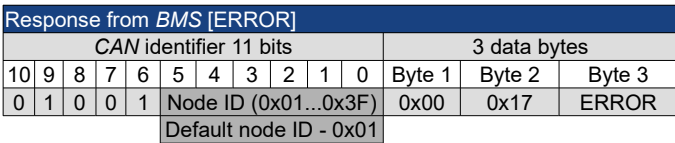

**ERROR** – Response error code

#### <span id="page-17-1"></span>**2.1.10. Read** *Tiny BMS* **online status (***Reg:50***)**

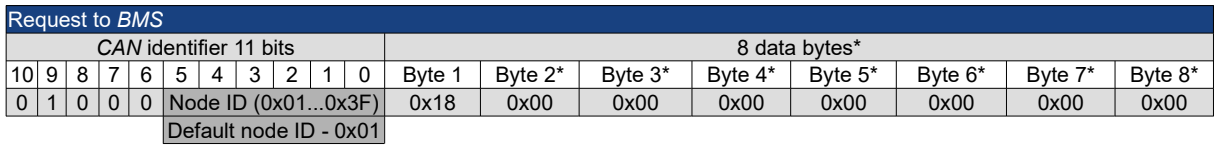

**\*** - Last command bytes with zeros can be ignored

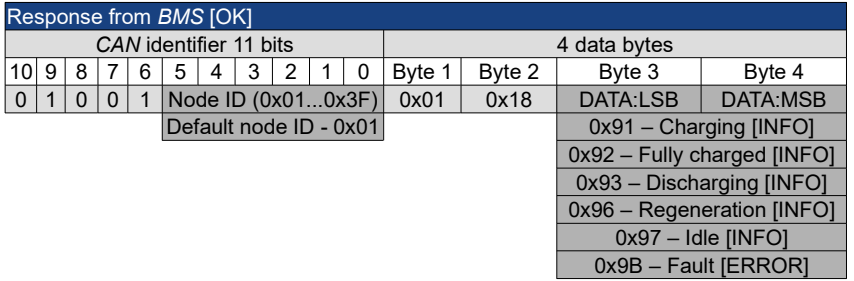

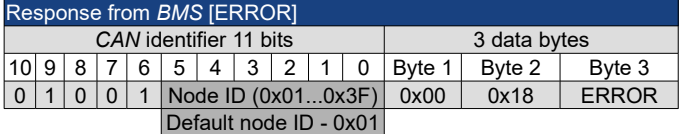

**ERROR** – Response error code

#### <span id="page-17-0"></span>**2.1.11. Read** *Tiny BMS* **lifetime counter (***Reg:32***)**

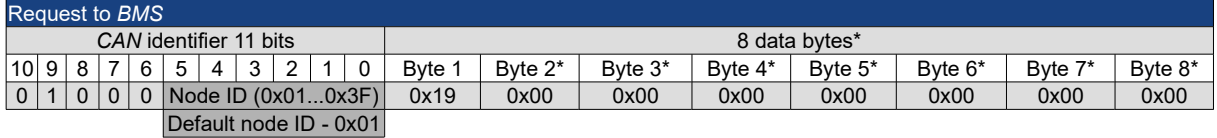

#### **\*** - Last command bytes with zeros can be ignored

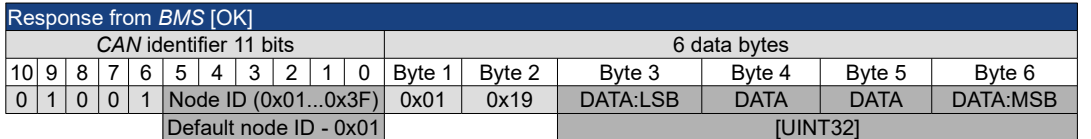

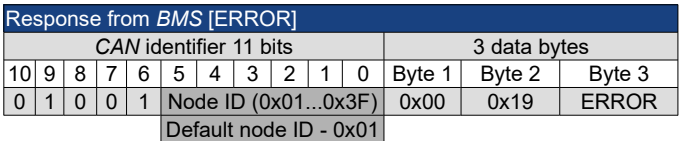

**ERROR** – Response error code

#### <span id="page-18-1"></span>**2.1.12. Read** *Tiny BMS* **estimated** *SOC* **value (***Reg:46***)**

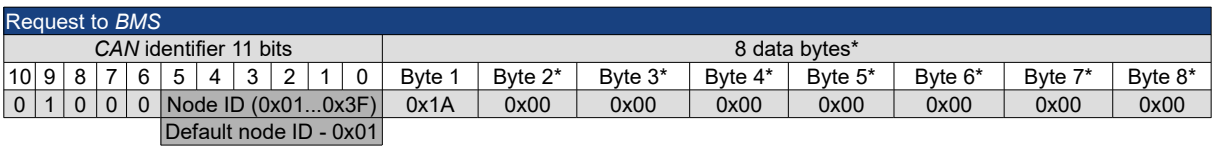

**\*** - Last command bytes with zeros can be ignored

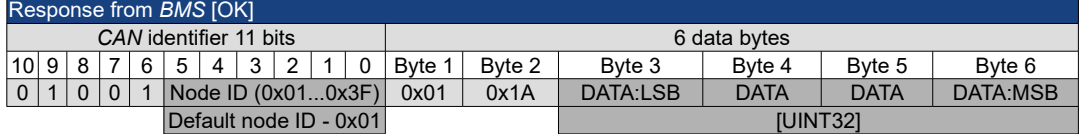

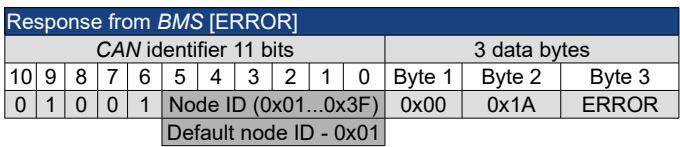

**ERROR** – Response error code

#### <span id="page-18-0"></span>**2.1.13. Read** *Tiny BMS* **device temperatures (***Reg:48***,** *Reg:42***,** *Reg:43***)**

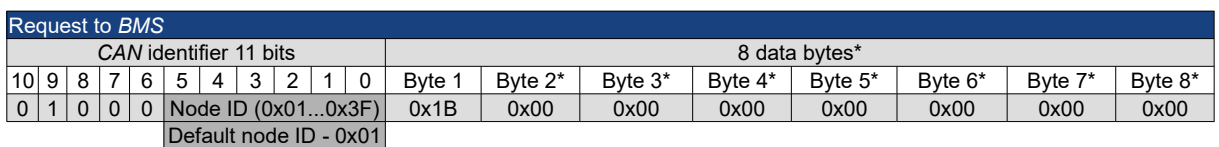

**\*** - Last command bytes with zeros can be ignored

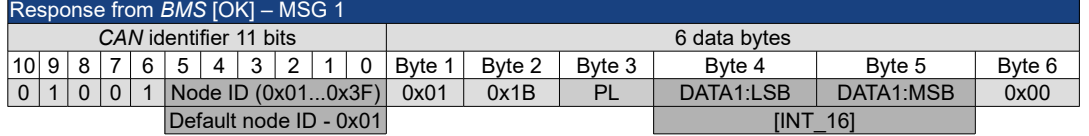

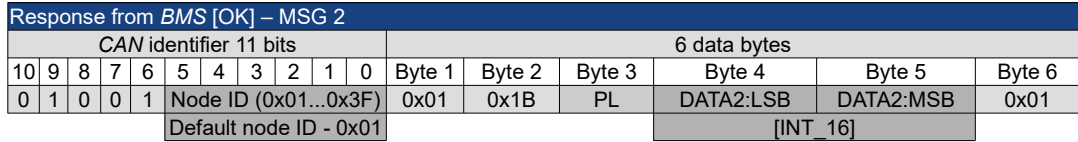

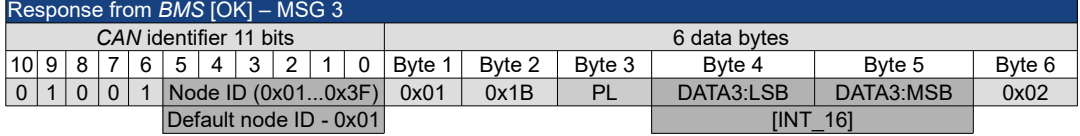

**PL** – Payload (DATA) length in bytes

**DATA1** – *Tiny BMS* internal temperature

**DATA2** – External temperature sensor *#1* temperature value (value of *-32768* if not connected)

**DATA3** – External temperature sensor *#2* temperature value (value of *-32768* if not connected)

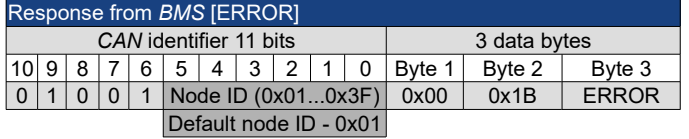

**ERROR** – Response error code

#### <span id="page-19-1"></span>**2.1.14. Read battery pack cells voltages**

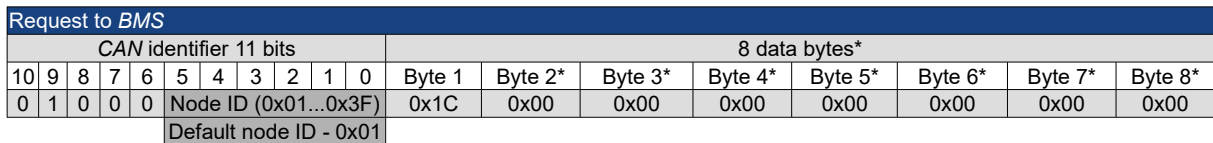

**\*** - Last command bytes with zeros can be ignored

*BMS* response returned *CAN* messages are equal to battery cells count. First *CAN* message returns first cell voltage and each other *CAN* message returns next cells voltages respectively.

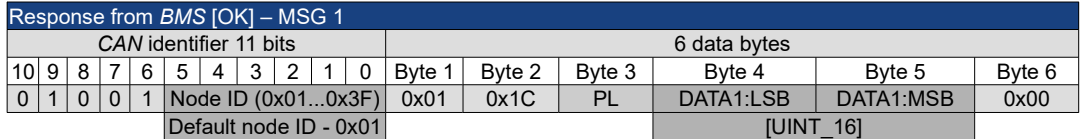

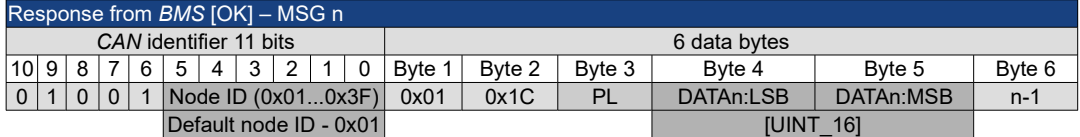

**PL** – Payload (DATA) length in bytes

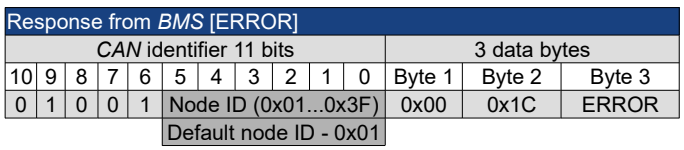

**ERROR** – Response error code

#### <span id="page-19-0"></span>**2.1.15. Read** *Tiny BMS* **settings values (min, max, default, current)**

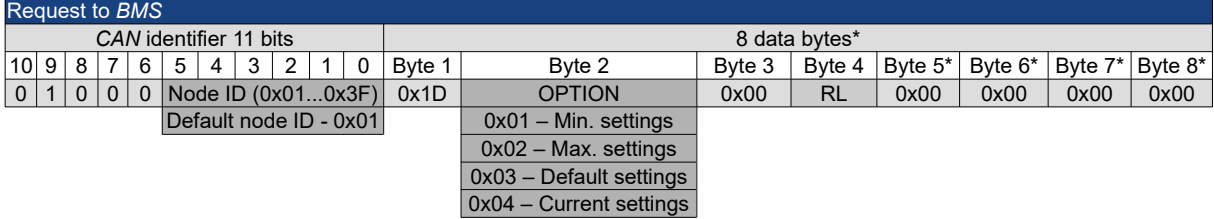

**\*** - Last command bytes with zeros can be ignored **RL** – Registers to read. Max. *100* (*0x64*) registers

The number of *CAN* messages responded from *BMS* is equal to the count of settings registers requested. First *CAN* message returns first register and each other *CAN* message returns next registers respectively.

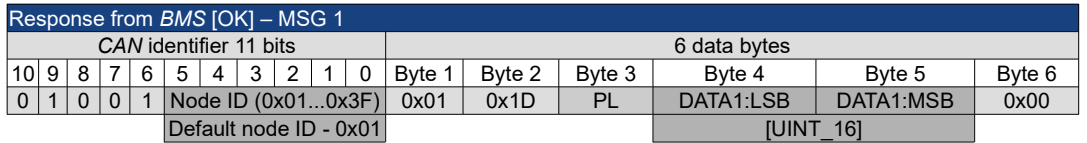

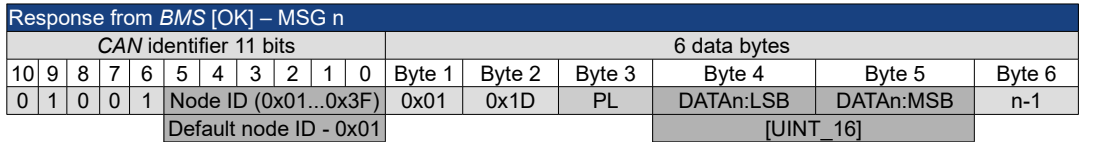

#### **PL** – Payload (DATA) length in bytes

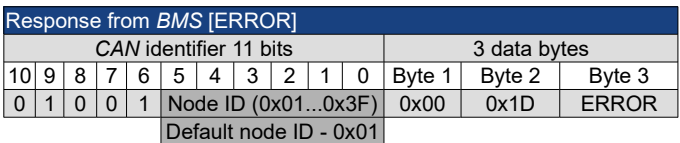

**ERROR** – Response error code

#### <span id="page-20-1"></span>**2.1.16. Read** *Tiny BMS* **version**

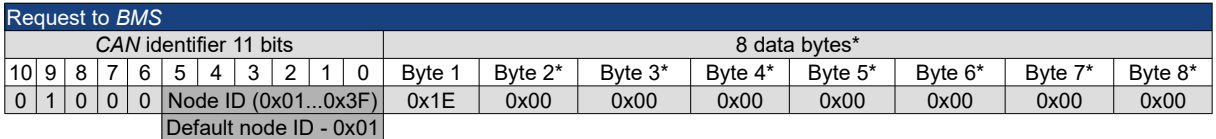

**\*** - Last command bytes with zeros can be ignored

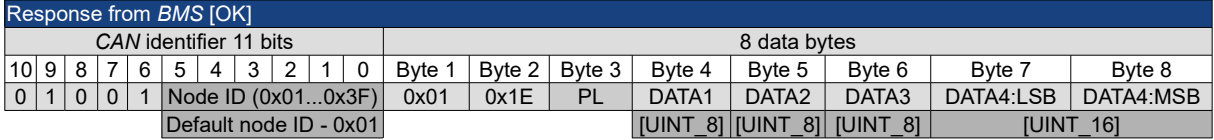

**PL** – Payload (DATA) length in bytes

**DATA1** – Hardware version

**DATA2** – Hardware changes version

**DATA3** – Firmware public version

**DATA4** – Firmware internal version

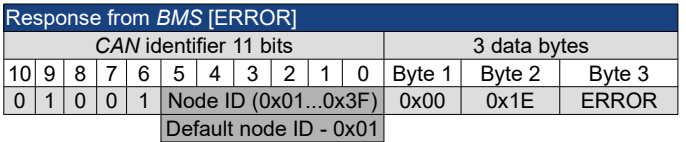

**ERROR** – Response error code

#### <span id="page-20-0"></span>**2.1.17. Read** *Tiny BMS* **calculated speed, left distance and estimated time values**

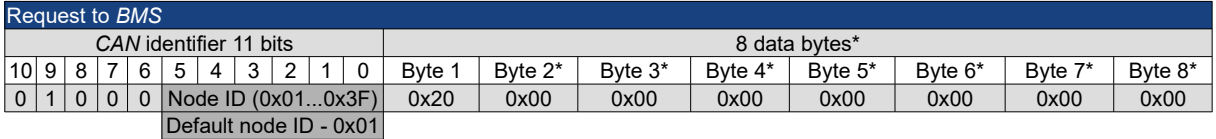

**\*** - Last command bytes with zeros can be ignored

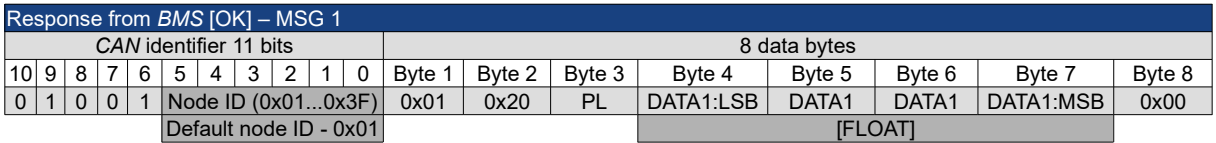

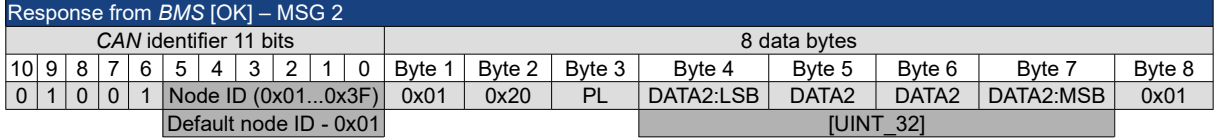

# **BUBPHQ**

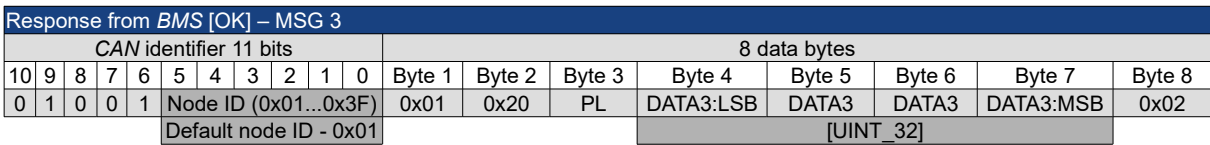

**PL** – Payload length in bytes

**DATA1** – Speed (*km/h*)

**DATA2** – Left distance to empty battery (*km*)

**DATA3** – Estimated time left to empty battery (*seconds*)

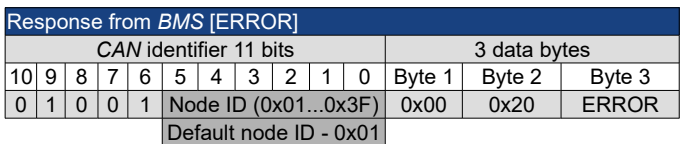

**ERROR** – Response error code

#### <span id="page-21-1"></span>**2.1.18. Read** *CAN* **node** *ID*

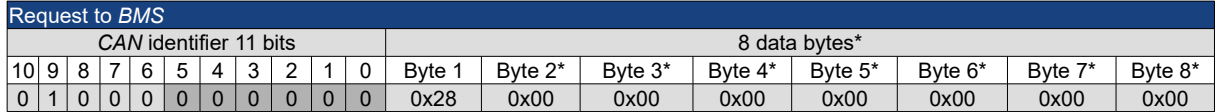

**\*** - Last command bytes with zeros can be ignored

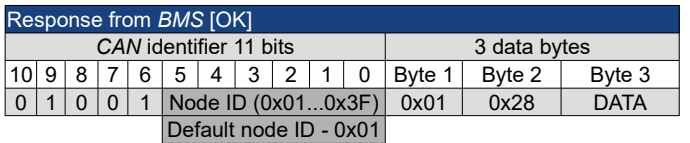

**DATA** – *CAN-UART* converter *CAN* node *ID* (*0x01* to *0x3F*)

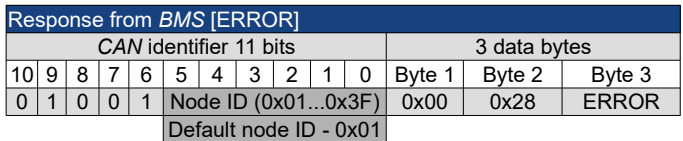

**ERROR** – Response error code

#### <span id="page-21-0"></span>**2.1.19. Write** *CAN* **node** *ID*

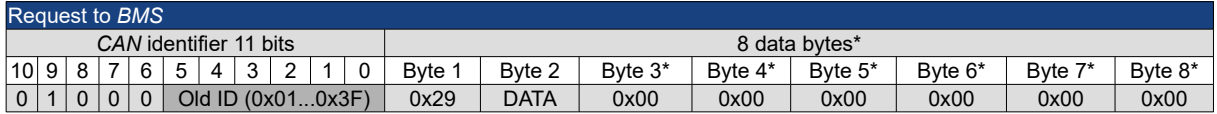

**\*** - Last command bytes with zeros can be ignored

**DATA** - *CAN-UART* converter *CAN* node new *ID* (*0x01* to *0x3F*)

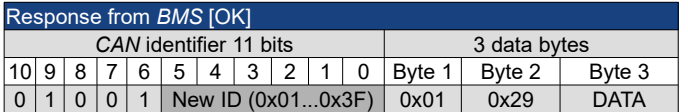

**DATA** – *CAN-UART* converter *CAN* node new *ID* (*0x01* to *0x3F*)

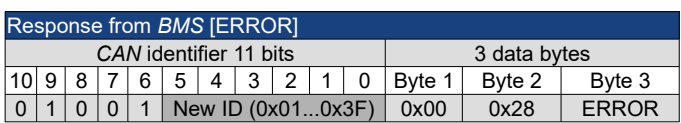

**ERROR** – Response error code

# <span id="page-22-0"></span>**Chapter 3:** *Tiny BMS* **registers map**

# <span id="page-22-1"></span>**3. Introduction**

This chapter in detail covers all an internal *Tiny BMS* registers map.

#### <span id="page-22-3"></span>**3.1.** *Tiny BMS Live* **data**

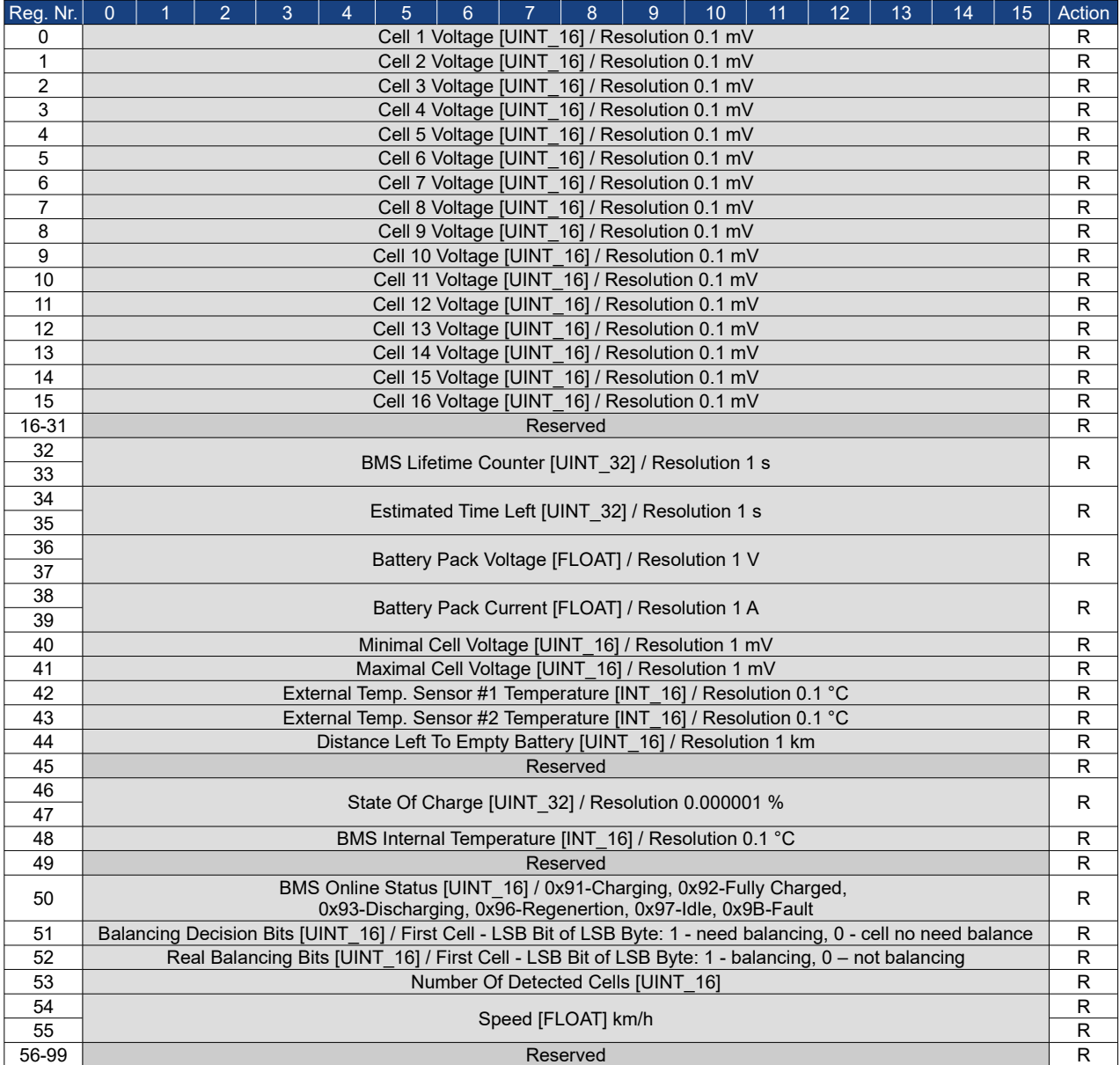

#### <span id="page-22-2"></span>**3.2.** *Tiny BMS Statistics* **data**

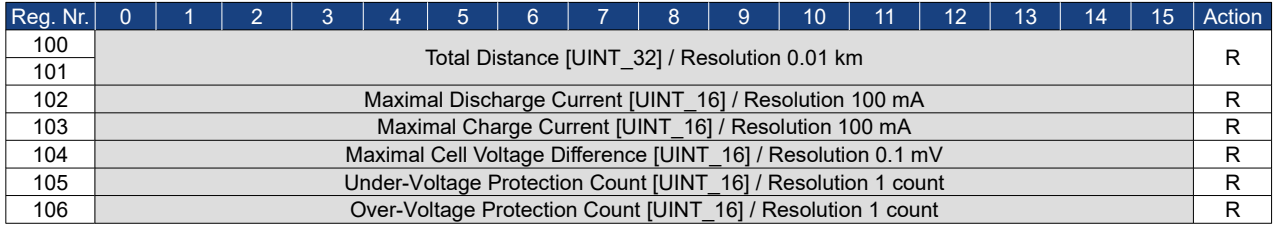

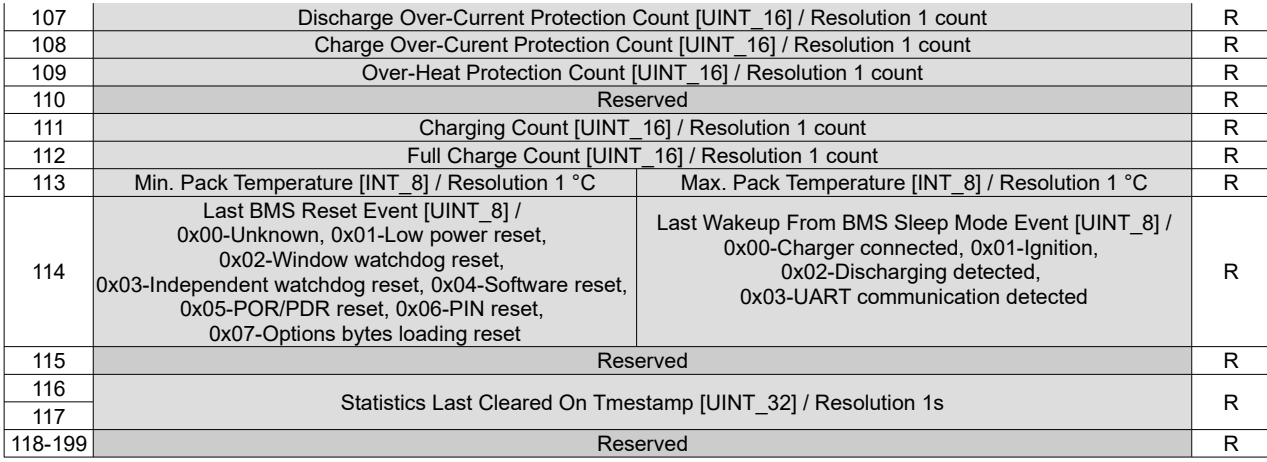

### <span id="page-23-1"></span>**3.3.** *Tiny BMS Events* **data**

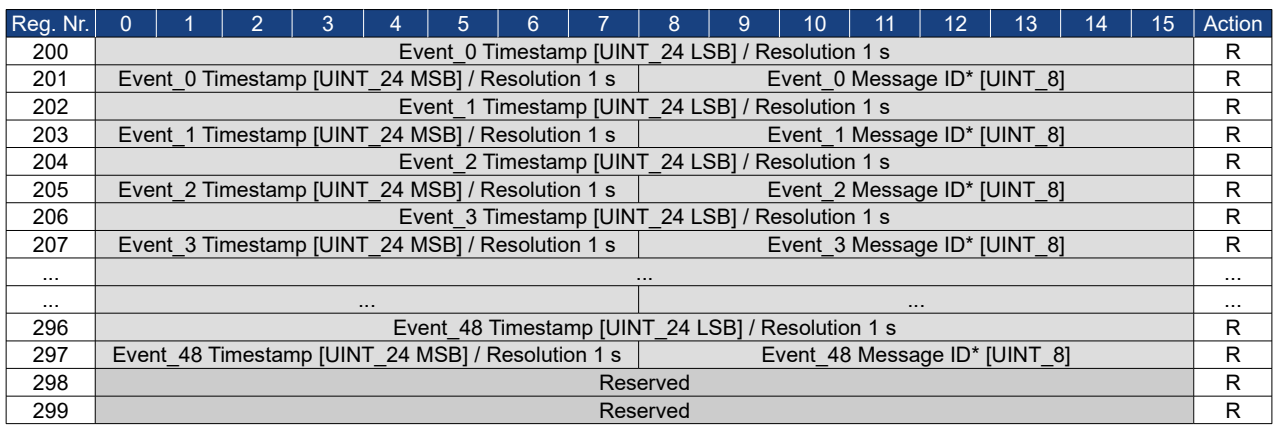

**\*** - *Events* messages *ID* list is attached in the *Chapter 4*.

#### <span id="page-23-0"></span>**3.4.** *Tiny BMS* **settings**

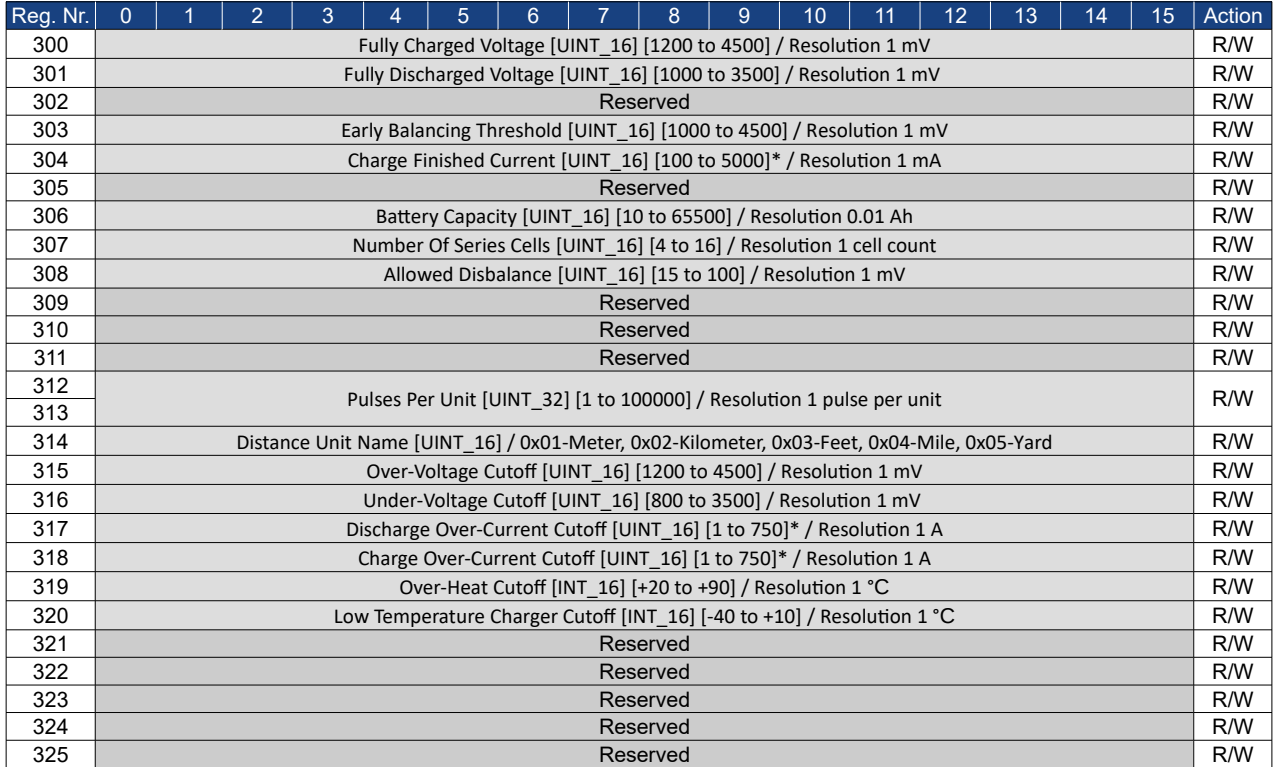

# **BUBPHQ**

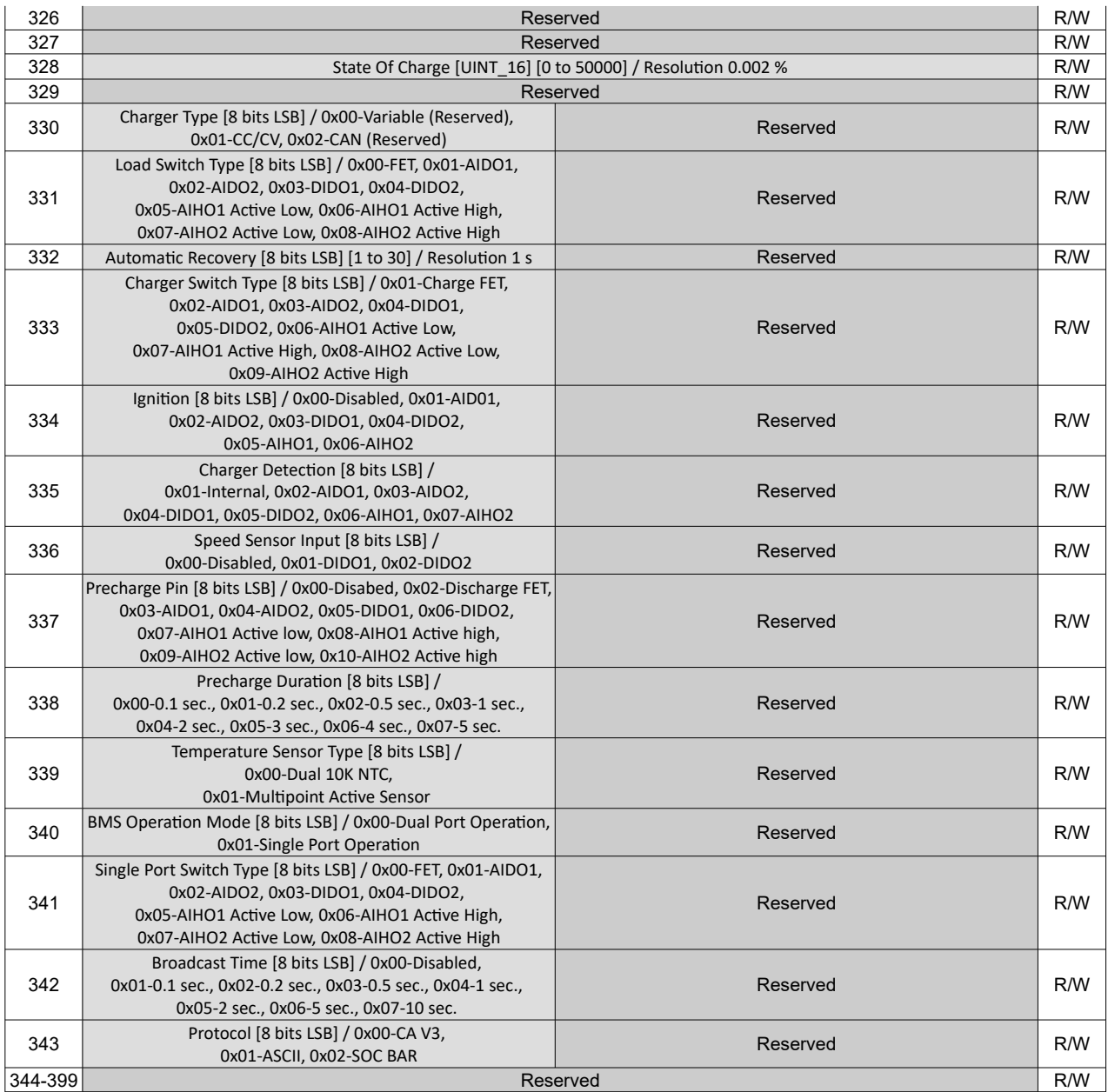

**\*** *Tiny BMS* device internally changes these settings min. and max. values according to current sensor used.

#### <span id="page-24-0"></span>**3.5.** *Tiny BMS* **version data**

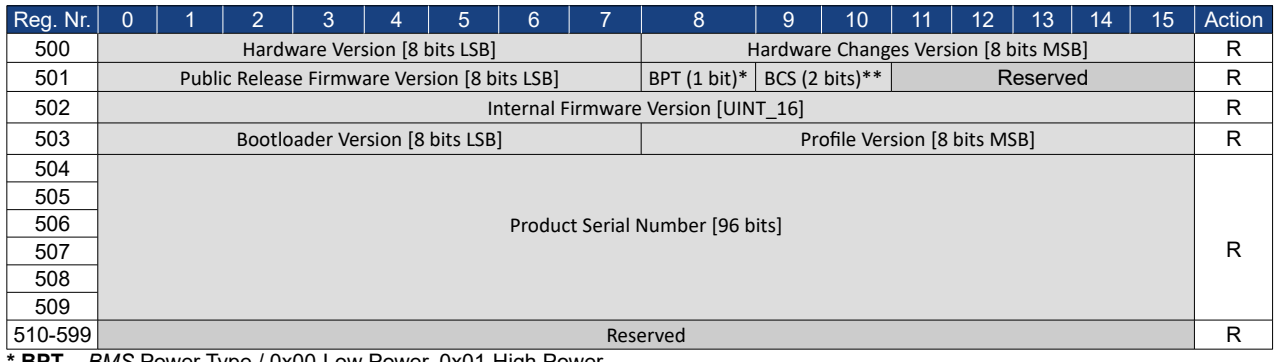

**\* BPT** – *BMS* Power Type / 0x00-Low Power, 0x01-High Power

**\*\* BCS** – *BMS* Current Sensor Used / 0x00-Internal Resistor, 0x01-Internal HALL, 0x02-External

# <span id="page-25-4"></span>**Chapter 4:** *Tiny BMS Events* **messages list**

### <span id="page-25-3"></span>**4. Introduction**

This chapter in detail covers all the *Tiny BMS Events* messages and its *IDs*.

#### <span id="page-25-2"></span>**4.1.** *Tiny BMS Fault* **messages list**

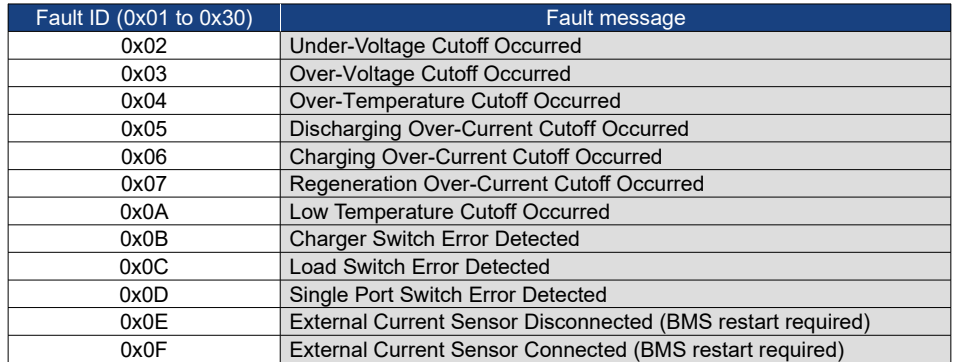

#### <span id="page-25-1"></span>**4.2.** *Tiny BMS Warning* **messages list**

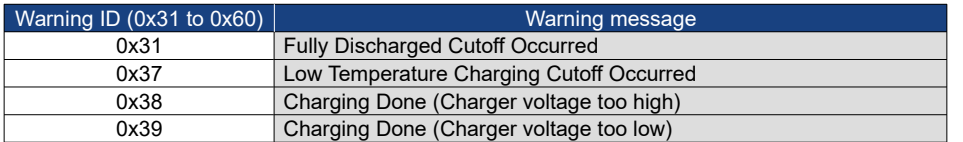

#### <span id="page-25-0"></span>**4.3.** *Tiny BMS Information* **messages list**

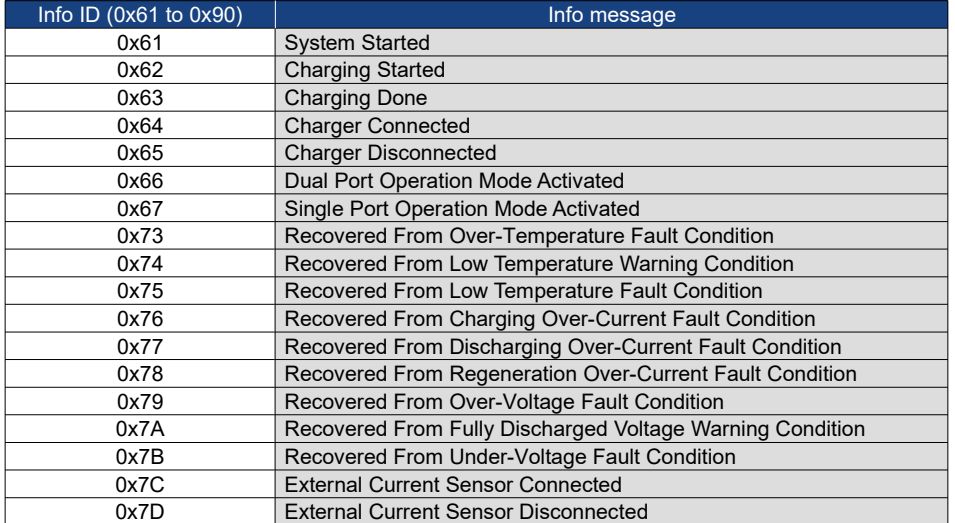

#### *Document revision history*

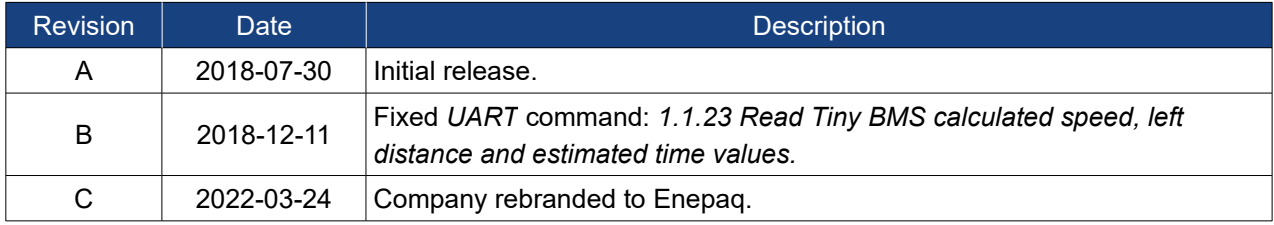